## **CONTRUCCION DE MATRIZ DE ASPECTOS E IMPACTOS**

Para iniciar el proceso de implementación del sistema de gestión, inicié por entender cómo funciona la planta y para esto comencé con el proceso de actualización de la matriz de aspectos e impactos ambientales.

Esta matriz se construyó haciendo primero la división de la empresa por áreas para poder identificar claramente las actividades que se realizaban en cada una de éstas, posteriormente definieron cada uno de los aspectos ambientales de cada actividad y a estos se les asoció el impacto que aplicaba.

Basados en el procedimiento para la identificación de aspectos e impactos ambientales, se llevo a cabo la calificación de los impactos ambientales según:

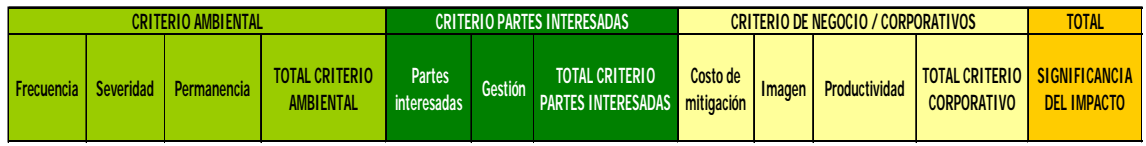

Después de esta calificación para se identificaron los impactos ambientales significativos de la planta, a los cuales se les montaron los controles operacionales necesarios para prevenir y/o mitigar los impactos ambientales. Para los controles operacionales se implementaron indicadores que permitían conocer el comportamiento o tendencia de los controles e identificar oportunidades de mejora para el sistema de gestión ambiental.

Después de haber estructurado la matriz y haber hallado los impactos ambientales significativos, se realizo una divulgación al personal de la planta para que cada uno desde sus actividades contribuyera a aplicar los controles operacionales, al cumplimiento de las metas, los objetivos y política ambiental.